**ОРИГИНАЛЬНЫЕ СТАТЬИ**

## *УДК 621.384.8*

## **А. С. Бердников, Л. Н. Галль, Ю. И. Хасин**

# **МЕТОДИКА СОГЛАСОВАНИЯ ИСТОЧНИКА ИОНОВ СТАТИЧЕСКОГО МАСС-СПЕКТРОМЕТРА С АНАЛИЗАТОРОМ**

На основе представления о единой ионно-оптической системе статического магнитного масс-спектрометра, включающей в себя как источник ионов, так и анализатор, разработана методика согласования с анализатором параметров ионного пучка, формируемого источником ионов. Движение ионов описывается в терминах фазового пространства. Базовой программой, с помощью которой проводится расчет формирования и транспортировки ионных пучков, является программа SIMION 3D версия 7.0. Для реализации методики были разработаны совместимые с SIMION 3D программные модули, обеспечивающие генерацию начальных параметров ионного пучка, анализ и представление выходных данных в наглядном графическом виде. Методика была применена для оптимизации источника ионов масс-спектрометра МСД650 и согласования ионного пучка. Приведены полученные экспериментальные результаты.

#### **ВВЕДЕНИЕ**

Одной из плодотворных идей, позволивших значительно увеличить чувствительность масс-спектрометрических приборов, является предложенное еще в конце 70-х годов представление о ионнооптической системе (ИОС) масс-спектрометра как о единой системе, включающей и масс-анализатор, и источник ионов, движение ионов в которой следует рассматривать с позиций фазового пространства [1, 2].

До последнего времени теория статических масс-анализаторов развивалась независимо от разработки источников ионов. Ионный пучок, входящий в масс-анализатор, задавался четырьмя параметрами: горизонтальным и вертикальным размерами и углами расходимости в соответствующих плоскостях. Эти параметры затем использовались для расчетов разрешающей способности, а пропускание масс-анализатора не только не рассчитывалось, но даже не оценивалось. Несовпадение экспериментальных результатов с результатами расчетов считалось нормой, и основной процедурой получения параметров масс-спектрометра была его юстировка. Для того периода характерны попытки поставить "хороший" источник ионов от ранее разработанного прибора на вновь разрабатываемый масс-анализатор, которые, как правило, оказывались неудачными. Предложение использовать концепцию фазового пространства для одновременной оптимизации разрешающей способности и пропускания [3] длительное время не имело практической реализации из-за отсутствия технических и программных средств. Известны лишь отдельные более или менее удачные попытки таких реализаций, например [4]. Однако уже тогда было очевидно, что представление о единой ионно-оптической системе масс-спектрометра позволяет сформулировать конкретные и при этом оптимальные требования к пучку, формируемому источником ионов [5]. Это тем более важно, что во многих случаях разработкой источника ионов и анализатора масс-спектрометра в силу специфичности масс-спектрометрических задач и требований, предъявляемых к данным узлам, занимаются разные группы. Выполнение же этих требований гарантирует достижение высоких аналитических характеристик прибора, и в первую очередь хорошего пропускания оптического тракта.

#### **ОСНОВНЫЕ ПРЕДСТАВЛЕНИЯ**

Ионный пучок, формируемый в массспектрометрах с магнитным секторным анализатором, моноэнергетичен и существенно анизотропен, имеет отношение ширины (в направлении фокусировки) к высоте (в направлении транспортировки) порядка 1:100 и малые углы расходимости в обоих направлениях. Это позволяет с точностью, достаточной для решения задачи транспортировки пучка, перейти от рассмотрения движения ионов в шестимерном фазовом пространстве координат и импульсов к рассмотрению его в двумерных проекциях "координата—угол", или двумерных эмиттансах [6, 7]. Анализатор при этом для решения задачи транспортировки может быть задан двумерными аксептансами, найденными в процессе синтеза и оптимизации его ионнооптической системы и разработки конструкции. Задача оптимального согласования ионного пучка с анализатором при этом представляет собой наложение с трансформацией (поворотом) двумерных диаграмм эмиттанса пучка, сформированного источником ионов, на соответствующие диаграммы аксептанса анализатора с учетом распределения плотности частиц в эмиттансе. Целью такой процедуры является получение максимального числа частиц в области совпадения наложенных диаграмм (рис. 1). При всей кажущейся простоте процедуры она не была до сих пор реализована на программном уровне, что, безусловно, было связано с отсутствием необходимых ионнооптических представлений и реализующих их программных средств.

Необходимым условием оптимизации пропускания статического магнитного масс-спектрометра является возможность характеризовать его оптимальным аксептансом [3]. Источник ионов в таком приборе, как правило, отделен от магнита дрейфовым промежутком, и эмиттанс пучка, рассчитанный на выходе источника, легко трансформируется в любое другое сечение дрейфового промежутка. Это значит, что всегда и просто можно получить диаграммы эмиттанса и аксептанса для одного удобного сечения дрейфового промежутка, в котором и осуществляется процедура их наложения.

В последние годы для нужд электронной оптики разработаны новые программы расчета формирования и транспортировки пучков заряженных частиц, позволяющие проводить выбор и оптимизацию ионно-оптических систем. Часто при создании новых источников ионов для моделирования их ИОС используются те или иные версии программы SIMION. В нашей работе использовалась программа SIMION 3D версия 7.0 (в дальнейшем SIMION 3D 7.0). Для моделирования формирования пучка ионов в источнике ионов эта программа

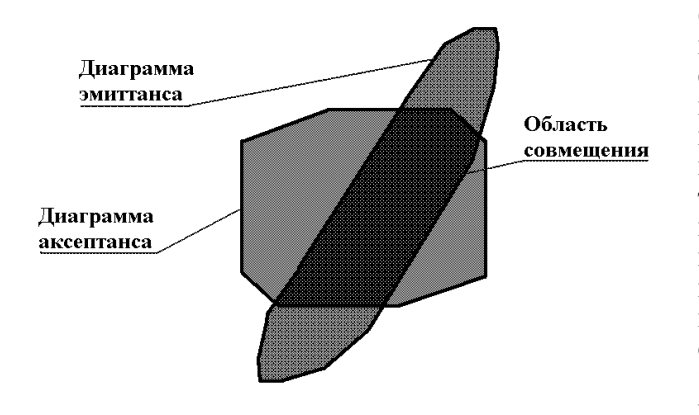

**Рис. 1.** Демонстрация процедуры совмещения: расположения эмиттанса расходящегося пучка ионов по отношению <sup>к</sup> аксептансу масс-анализа- тора <sup>в</sup> произвольном месте дрейфового промежутка

для заданной системы электродов и потенциалов рассчитывает траектории заряженных частиц в трехмерных электростатических полях с точностью, как правило, достаточной для этой задачи, используя для расчета полей конечно-разностный алгоритм. Программа позволяет добавить к рассчитываемому электростатическому полю магнитное поле, сформированное пользователем. Начальными параметрами траекторий ионов являются их начальные координаты, углы, энергия, заряд. Результатом моделирования пучка является графическое изображение пучка на экране и (по желанию пользователя) выходной листинг, который может содержать значения координат, углов, энергий и т.д. каждой частицы в любом заранее установленном сечении вдоль продольной оси системы. Эта красивая и наглядная система, однако, не предназначена для вышеописанной процедуры совмещения фазовых плоскостей эмиттанса пучка и аксептанса масс-анализатора. Для этой цели в программе SIMION 3D 7.0 удовлетворительными нельзя признать ни процедуру задания начальных данных пучка, ни форму представления результатов.

При определении параметров ИОС по виду совокупности прочерченных траекторий результат не является объективным и существенно зависит как от выбора тех траекторий, которые принимаются в рассмотрение, так и от их числа. Объективный результат может быть получен только в том случае, если моделируется пучок, состоящий из очень большого числа частиц со всеми возможными начальными условиями, что практически невозможно сделать вручную с помощью "мыши" и кнопок. Справедливости ради следует заметить, что программа SIMION 3D 7.0 позволяет с помощью программ пользователя создать подпрограммы генерации ансамбля начальных параметров частиц, но при этом результирующая программа работает очень медленно. Что же касается представления результатов моделирования в терминах фазового пространства в наглядном графическом виде, то таковое в программе SIMION 3D 7.0 отсутствует. Для того чтобы использовать программу SIMION 3D 7.0 для эффективного моделирования ИОС источников ионов, а также для создания на ее базе рабочей процедуры согласования источника ионов с масс-анализатором, были созданы новые интерфейсные программы: интерфейсный модуль GenIO — задание входных параметров пучка и интерфейсный модуль SimDraw — анализ выходных параметров пучка. Эти программы, с одной стороны, позволяют на входе программы SIMION эффективно задавать большое число начальных точек, определяя их в терминах фазового пространства и фазового объема, а с другой — позволяют анализировать результаты моделирования, извлекая их из выходных данных и отображая в наглядной графической форме,

учитывая при этом и те ограничения, которые накладываются диаграммой аксептанса анализатора, которая может тут же отображаться.

#### **ИНТЕРФЕЙСНЫЙ МОДУЛЬ GenIO: ЗАДАНИЕ ВХОДНЫХ ПАРАМЕТРОВ ПУЧКА**

Программа SIMION 3D 7.0 позволяет задавать начальные условия в двух видах:

• в виде списка групп точек, у которых начальные условия изменяются в заданном диапазоне по одному из начальных параметров;

• в виде списка из отдельных точек, каждая из которых определяется вручную с помощью независимого меню.

Кроме того, она позволяет сохранять списки начальных условий в виде файлов и считывать такие файлы повторно. Однако, как уже говорилось, такой режим задания начальных условий не обеспечивает необходимой достоверности решения задачи оптимизации пропускания масс-спектрометра. Для задания начальных условий ионов, образующихся при ионизации в источнике ионов была разработана интерфейсная программа GenIO. Она также пригодна для оптимизации любых эмиссионных и линзовых систем.

Программа GenIO позволяет генерировать список индивидуальных точек в формате, распознаваемом программой SIMION, задавая параметры списка в терминах фазового пространства. Работая с этой программой, пользователь с помощью системы меню определяет несколько групп фазовых параметров и итоговое число точек в каждой группе, а программа GenIO вводит их при расчете траекторий. Пользователь может определить до 16 независимых групп начальных параметров. Группы имеют независимые распределения и характеризуются индивидуальным цветом, используемым при моделировании пучка программой SIMION. В число начальных параметров, управляющих генерацией начальных точек пучка, входят три координаты *X*, *Y* и *Z*, два угла, энергия, заряд, масса и время старта. Каждая координата определяется независимым образом.

В головном меню пользователь задает следующие параметры:

• имя выходного файла;

• нужен ли пересчет из абсолютных единиц в сеточные координаты;

• коэффициент пересчета;

• формат выходного файла (листинг программы SIMION или файл с начальными параметрами, считываемый программой SIMION);

• режим автосохранения параметров в соответствующем файле;

• начальное значение датчика случайных чисел.

Работая с отдельной группой начальных параметров, пользователь имеет возможность описать каждый из независимых начальных параметров пучка следующими способами:

• случайный набор точек, лежащих в заданном диапазоне значений;

• список дискретных значений, задаваемый пользователем в отдельном меню;

• равномерное распределение в заданном диапазоне значений указанного числа точек с фиксированным шагом;

• фиксированное значение.

Способ, применяемый для одного начального параметра, никак не сказывается на другом начальном параметре.

Дополнительно пользователь может ввести систему ограничений, которой должны подчиняться начальные условия. В этом случае при генерации начальных условий начальные точки, не удовлетворяющие указанным ограничениям, отбрасываются и не попадают в выходной файл. Ограничения могут быть следующего типа:

• ограничение на допустимый диапазон значения какого-либо отдельного начального параметра;

• допустимый эллипс в фазовом пространстве для каких-либо двух начальных параметров;

• линейное или эллиптическое ограничение произвольного вида, накладываемое на какие-либо два начальных параметра.

Дополнительно пользователь может ввести преобразование сгенерированного списка начальных условий. Преобразование может сводиться к преобразованию прямоугольника в параллелограмм в одной из двух пар начальных фазовых плоскостей "координата—угол" либо представлять собой произвольное квадратичное преобразование начальных условий в шестимерном фазовом пространстве.

### **ИНТЕРФЕЙСНЫЙ МОДУЛЬ SimDraw: АНАЛИЗ ВЫХОДНЫХ ПАРАМЕТРОВ ПУЧКА**

Интерфейсный модуль SimDraw позволяет отображать результаты трассировки пучка, выполненной программой SIMION, в наглядном графическом виде. Он анализирует выходные данные программы SIMION и отображает результат в терминах фазового пространства. Главное меню позволяет задавать следующие параметры:

• имя файла с листингом;

• тип события, соответствующего конечной плоскости;

• дополнительное дрейфовое пространство после выходной плоскости;

• способ задания углов (считывание углов из файла или восстановление их по значениям компонент скорости);

• использование режима автосохранения параметров в соответствующем файле.

В режиме просмотра пользователю доступны следующие режимы:

• гистограммы входного распределения (аксептанс);

• гистограммы выходного распределения (эмиттанс);

• двумерные пятна входного распределения (аксептанс);

• двумерные пятна выходного распределения (эмиттанс);

• двумерное распределение интенсивности для двумерной проекции шестимерного фазового пространства входного распределения (аксептанс);

• двумерное распределение интенсивности для двумерной проекции шестимерного фазового пространства выходного распределения (эмиттанс);

• двумерное пятно входного распределения (аксептанс), объединенное с одномерными гистограммами;

• двумерные пятна выходного распределения (эмиттанс), объединенные с одномерными гистограммами.

Параметры просмотра задаются типовыми меню, практически одинаковыми для всех режимов. С их помощью пользователь может задавать размер окна и шкалу, которые используются для отображения результатов, вводить дополнительные маркеры, вводить дополнительные ограничения в фазовом пространстве, управлять цветами графической картинки. Кроме того, в режиме просмотра графики пользователь может сохранить результат в виде графического файла в формате PCX, что позволяет использовать результаты просмотра в электронных документах.

### **ПРИМЕР СОГЛАСОВАНИЯ ИСТОЧНИКА ИОНОВ С АНАЛИЗАТОРОМ МАСС-СПЕКТРОМЕТРА (ОПТИМИЗАЦИЯ ПРОПУСКАНИЯ ПУЧКА)**

Методика увеличения пропускания путем оптимального согласования эмиттанса формируемого пучка с аксептансом масс-анализатора была применена для оптимизации ИОС масс-спектрометра МСД650. К моменту создания описываемой программы прибор был уже изготовлен и результаты, характеризующие его пропускание, получены. Экспериментально было найдено, что до приемника ионов доходит лишь 6–8 % ионов, выходящих из источника. На рис. 2 представлен результат моделирования ионного пучка, формируемого ИОС масс-спектрометра МСД650 в ее начальном виде.

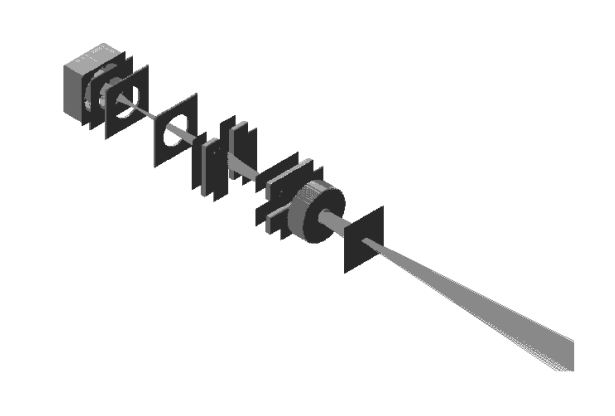

**Рис. 2.** Модель источника ионов МСД650 (начальное состояние)

Представленная картина не дает оснований считать работу источника неудовлетворительной; не отнесенный к анализатору источник вполне нормально работает. Однако совмещение эмиттанса пучка в вертикальной плоскости с аксептансом анализатора (рис. 3, б) показывает весьма неудовлетворительную картину, в то время как в плоскости фокусировки (рис. 3, а) ситуация достаточно нормальная. Как видно из рис. 3, б, пучок в вертикальной плоскости сформирован так, что имеется выраженное ядро, параметры которого таковы, что великолепно согласуются с анализатором, а значит, и проходят через него. Но имеется значительная по интенсивности часть перефокусированных частиц ("хвосты" диаграммы эмиттанса), которые через анализатор не проходят.

На основе анализа прохождения траекторий ИОС источника была модифицирована: элементы оптики источника были перемещены и были подобраны другие значения напряжений на электродах. При этом положения ионизационной камеры и выходной щели источника оставались неизменными.

На рис. 4 приведена модель измененной ИОС источника и формируемый ею пучок, а на рис. 5, а и 5, б приводятся диаграммы эмиттансов пучка, формируемого источником ионов с модифицированной ИОС, наложенные на те же самые аксептансы масс-анализатора.

Даже просто вид диаграмм, особенно в вертикальной плоскости, демонстрирует заметно лучшее их совмещение, а значит, и лучшее согласование источника ионов с анализатором. Моделирование в обоих случаях происходило с одним и тем же начальным пучком, задаваемым программой GenIO. Разыгрывалось 5000 траекторий. Из них в первом случае в диаграмму аксептанса попало лишь 420 траекторий, т.е. 8.4 %, а во втором — 2730 траекторий, т.е. 54.5 %.

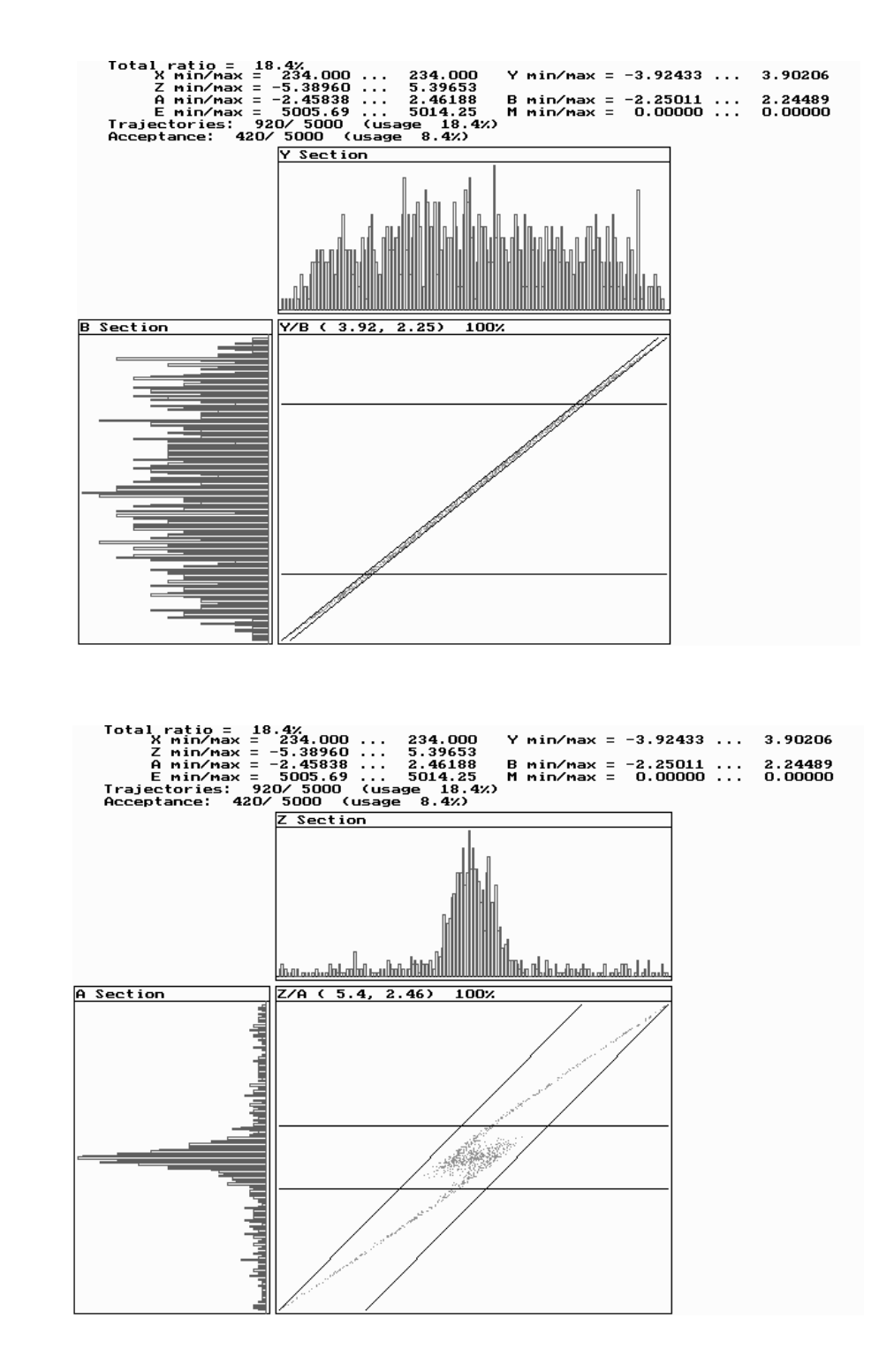

**Рис. 3.** Диаграммы эмиттанса пучка и аксептанса анализатора (начальный вариант): а — в горизонтальной плоскости, б — в вертикальной плоскости

а

НАУЧНОЕ ПРИБОРОСТРОЕНИЕ, 2001, том 11, № 4

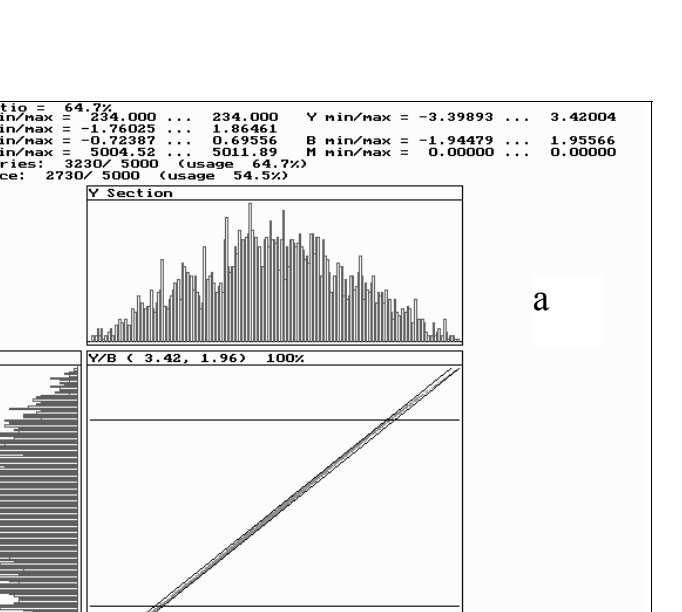

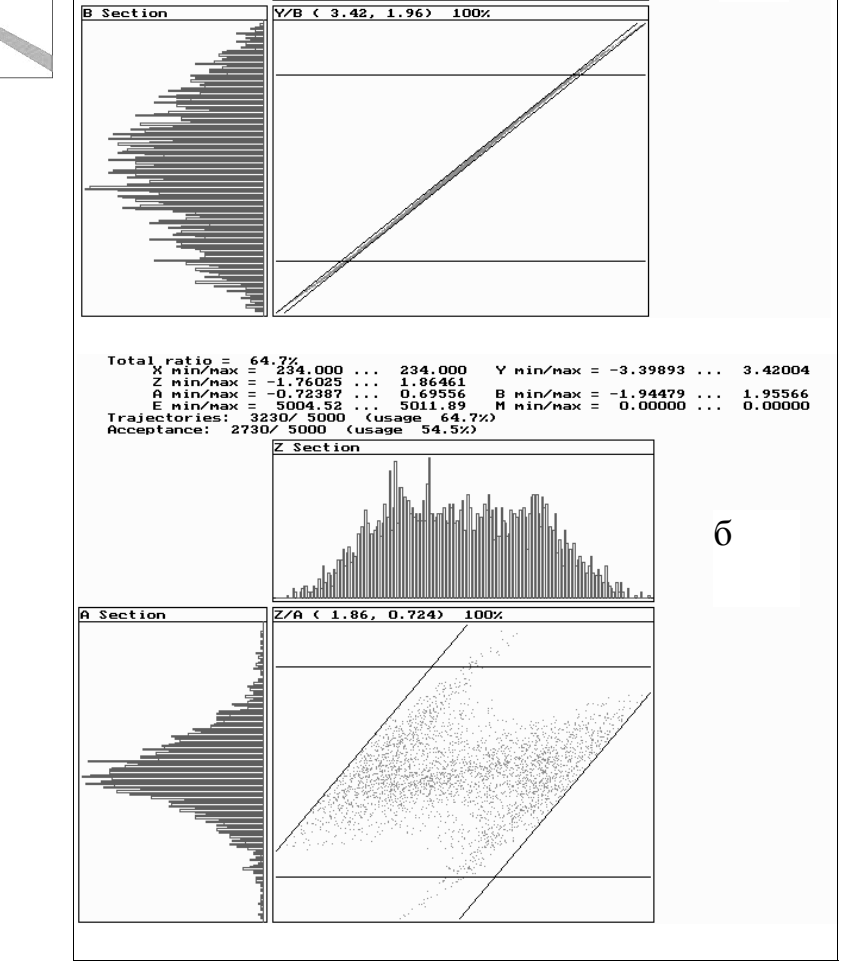

**Рис. 5.** Диаграммы эмиттанса пучка <sup>и</sup> аксептанса анализато- ра (модифицированный вариант): а — <sup>в</sup> горизонтальной плоскости, б — в вертикальной плоскости

Экспериментальные измерения пропускания масс-спектрометра МСД650 с модифицированным источником ионов показали, что в этом случае до приемника доходит приблизительно 50 %, а в некоторых режимах почти 60 % пучка, вышедшего из источника ионов.

**Рис. 4.** Модель нового источника

重

ионов МСД650

#### **ЗАКЛЮЧЕНИЕ**

Разработана, программно реализована и экспериментально подтверждена методика максимизации пропускания статического масс-спектрометра методом оптимального сочетания эмиттанса

ионного пучка, формируемого источником ионов, с аксептансом масс-анализатора. Созданные новые интерфейсные программные модули для генерации начальных параметров пучков заряженных частиц (программа GenIO) и для отображения и анализа результатов моделирования в представлениях фазового пространства (программа SimDraw) показали свою высокую эффективность при использовании их совместно с программой SIMION 3D 7.0 для анализа ионно-оптических эмиссионных систем типа источников ионов. Совместное с программой SIMION 3D 7.0 применение новых программных модулей позволяет объективно и быстро проводить моделирование эмиссионных систем и анализировать получаемые результаты.

Комплекс разработанных программ решает проблему создания рабочей процедуры согласования источника ионов статического магнитного масс-спектрометра с ИОС анализатора, что является непременным условием получения предельно высоких параметров, и в первую очередь — чувствительности этих приборов.

#### **СПИСОК ЛИТЕРАТУРЫ**

1. *Галль Л.Н.* Об отборе ионов из источника ионов масс-спектрометра // ЖТФ. 1977. Т. 47, № 10. С. 2198–2203.

- 2. *Галль Л.Н.* О критерии оптимизации источников ионов с ионизацией электронным ударом // ЖТФ. 1982. Т. 52, № 10. С. 2086–2092.
- 3. *Gall L.N., Sachenko V.D.* Computational Simulation of Mass Spectral Peak Form // Int. J. Mass Spectr. & Ion Rhys. 1983. V. 46. P. 43–46.
- 4. *Бородинов А.Л., Галль Л.Н., Саченко В.Д., Хасин Ю.И.* Расчетно-экспериментальная методика оптимизации ионно-оптической системы комплекса источник ионов—масс-спектрометр // Тезисы докладов Республиканского семинара по методам расчета электроннооптических систем (IХ семинар "Методы расчета ЭОС"). Ташкент, 15–17 ноября 1988. С. 116.
- 5. *Галль Л.Н., Огородников А.К., Пятакин А.Н., Тихонов В.М.* Аналого-цифровой моделирующий комплекс и пакет программ для исследования источников ионов // Научные приборы. 1981. T. 24, C. 12–15.
- 6. *Бенфорд А.* Транспортировка пучков заряженных частиц (пер. с англ). М.: Атомиздат, 1969. 148 с.
- 7. *Вольник Г.* Оптика заряженных частиц (пер. с англ). СПб.: Энергоатомиздат, 1992. 280 с.

*Институт аналитического приборостроения РАН, Санкт-Петербург*

Материал поступил в редакцию 24.09.2001.

# **A PROCEDURE FOR MUTUAL ADJUSTMENT OF THE ION SOURCE AND ANALYZER IN THE STATIC MASS SPECTROMETER**

## **A. S. Berdnikov, L. N. Gall, J. I. Khasin**

### *Institute for Analytical Instrumentation RAS, Saint-Petersburg*

This paper describes a procedure for mutual adjustment of ion source parameters and the optical scheme of a magnetic mass spectrometer. The optical schemes of the ion source and the static mass analyzer are considered as a single part and the movement of the ion beam particles is considered as the evolution of a 6-dimensional phase space region. Electrostatic and magnetic fields, as well as the ion trajectories, are simulated by SIMION 3D (version 7.0). Special sub-modules enable one to simulate the beam initial conditions and to represent the SIMION output data in terms of phase space. (These modules interact with the user via phase space language, communicate with SIMION, using its input and output files, allow one to view the beam phase space characteristics as user-friendly pictures.) The procedure is used to optimize the ion source for the mass spectrometer MCD650. Experimental results of mutual adjustment of the ion beam characteristics and the mass spectrometer "transparency" are presented.